٤

# One-Sample Binomial Test

# (test\_binomial\_os)

a.k.a. exact binomial test, one sample binomial test

Author: P. Stikker Website: [https://peterStatistics.com](https://peterstatistics.com/) YouTube[: https://www.youtube.com/stikpet](https://www.youtube.com/stikpet) Version: 0.2 (2023-01-06)

# Introduction

The *test\_binomial\_os* function (and *test\_binomial\_os\_arr* in VBA) can perform a one-sample binomial test. This document contains the details on how to use the functions, and formulas used in them.

# 1 About the Function

## 1.1 Input parameters:

• **data**

The data to be used. Note for Python this needs to be a pandas data series.

• **codes**

Two codes for the two categories to be compared. For example if the data has a list of scores with "national" and "international", the codes used can be exactly those: "national", "international".

This makes it possible to also use a nominal data set (with more than two categories) and then select the two for this test to be used.

- *Optional parameters*
	- o **p0** (default is 0.5) The hypothesized proportion for the first category (as in codes).
	- o **twoSidedMethod** (default is "eqdist")

Choice for method to calculate the two-sided significance value. Either:

- "eqdist": equal distance method
- "smallp": small p method
- "double": double one-sided probability

## 1.2 Output:

- The **p-value** and the **name of the test** used. Except for the non-array version in VBA (Excel) which will only show the p-value.
- The array version in VBA (test binomial os arr) requires two rows and two columns.

## 1.3 Dependencies

## • **Excel**

The VBA code will make use of the worksheetfunctions BinomDist and CountIf. You can run the **ts\_binomial\_addHelp** macro so that the function will be available with some help in the 'User Defined' category in the functions overview.

Œ

## • **Python**

The following additional libraries will have to be installed:

o *pandas*

the data input needs to be a pandas data series, and the output is also a pandas dataframe.

o *scipy*

the scipy.stats binom function (specifically binom.cdf and binom.pdf) are used in the calculations.

### • **R**

No other libraries required. The pbinom and dbinom functions are used, but are available in R itself.

# 2 Examples

## 2.1 Excel

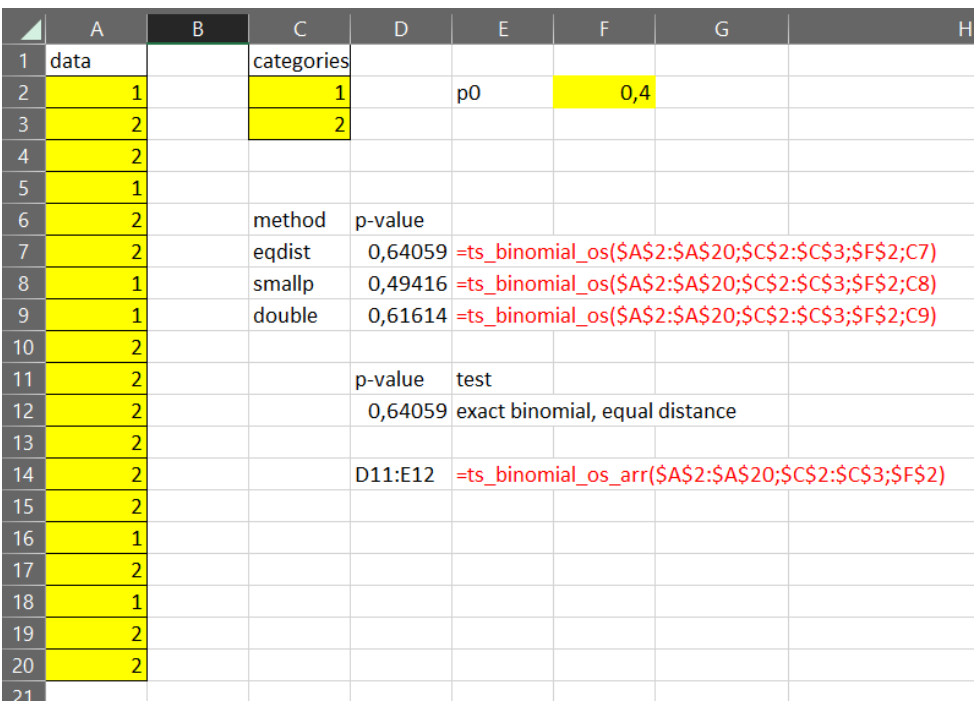

### 2.2 Python

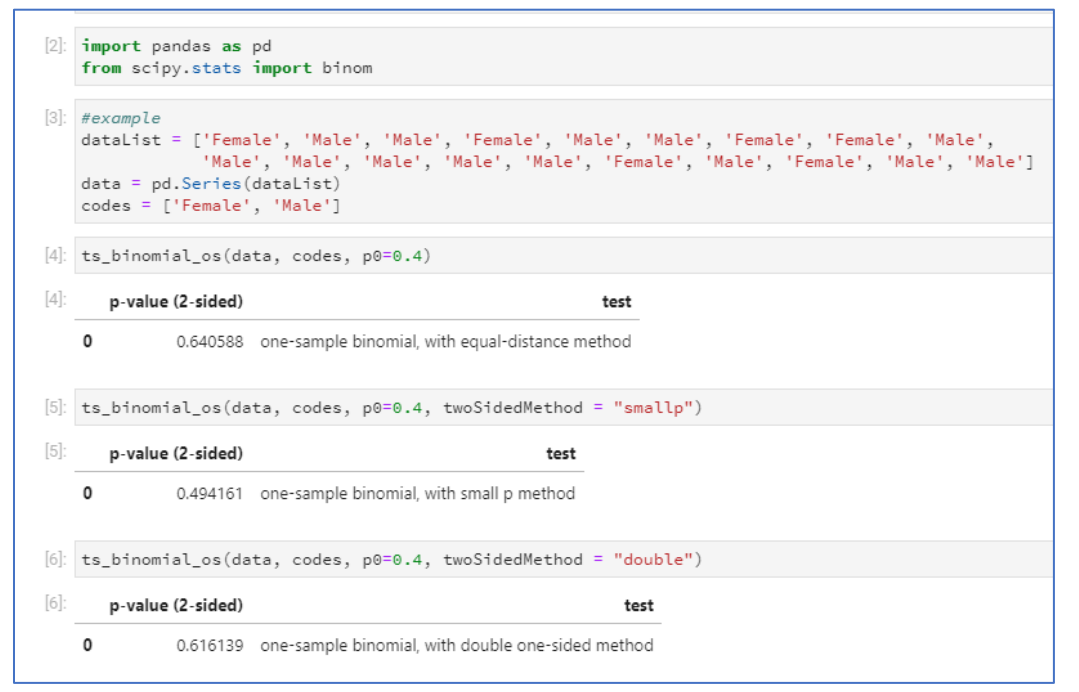

Ö

2.3 R

```
> ts_binomial_os(data, c("Female", "Male"), p0 = 0.5, twoSidedMethod="eqdist")
        sig2
                                                                    testUsed
1 0.1670685 one-sample binomial, with equal-distance method<br>> ts_binomial_os(data, c("Female", "Male"), po = 0.5, twoSidedMethod="smallp")
        sig2
                                                          testUsed
1 0.1670685 one-sample binomial, with small p method<br>> ts_binomial_os(data, c("Female", "Male"), p0 = 0.5, twoSidedMethod="double")
        sig2
                                                                      testUsed
1 0.1670685 one-sample binomial, with double one-sided method
>|
```
## 3 Details of Calculations

The one-sided p-value is calculated using:

$$
p_{one-sided} = B(n, n_{min}, p_0^*)
$$

O

*With:*

$$
n_{min} = min\{n_s, n_f\}
$$

$$
p_0^* = \begin{cases} p_0, & n_{min} = n_s \\ 1 - p_0, & n_{min} = n_f \end{cases}
$$

*Symbols:*

- $\bullet$  *n* is the number of cases in the analysis
- $n_s$  is the number of successes.
- $n_f$  is the number of failures
- $p_0$  is the probability for a 'success' according to the null-hypothesis
- $p_0^*$  is the probability adjusted in case failures is used
- $B(...)$  the binomial cumulative distribution function

For a two-sided test three variations are possible.

#### 3.1 Equal Distance method

The two-sided p-value using the equal distance method is calculated using:

$$
p_{eq,dist} = B(n, n_{min}, p_0^*) + 1 - B(n, [2 \times n_0] - n_{min} - 1, p_0^*)
$$

*With:*

• 
$$
n_0 = [n \times p_0]
$$

#### *Explanation*

This method looks at the number of cases. In a sample of  $n$  people, we'd then expect  $n_0 = \lfloor n \times p_0 \rfloor$ successes (we round the result down to the nearest integer. We only had  $n_{min}$ , so a difference of  $n_0 - n_{min}$ . The 'equal distance method' now means to look for the chance of having k or less, and  $n_0 + n_0 - n_{min} = 2 \times n_0 - n_{min}$  or more. Each of these two probabilities can be found using a binomial distribution. Adding these two together than gives the two-sided significance.

## O

## 3.2 Small p method

The two-sided p-value using the small p method is calculated using:

$$
p_{small\, p} = B(n, n_{min}, p_0^*) + \sum_{i=n_{min}+1}^{n} \begin{cases} 0, & b(n, i, p_0^*) > b(n, n_{min}, p_0^*) \\ b(n, i, p_0^*), & b(n, i, p_0^*) \le b(n, n_{min}, p_0^*) \end{cases}
$$

*Symbols*

 $\bullet$   $b(...)$  binomial probability mass function

#### *Explanation*

This method looks at the probabilities itself.  $b(n, n_{min}, p_0^*)$  is the probability of having exactly  $n_{min}$ out of a group of  $n$ , with a chance  $p_0^*$  each time. The method of small p-values now considers 'or more extreme' any number between 0 and  $n$  (the sample size) that has a probability less or equal to this. This means we need to go over each option, determine the probability and check if it is lower or equal. So, the probability of 0 successes, the probability of 1 success, etc. The sum for all of those will be the two-sided significance. We can reduce the work a little since any value below  $n_{min}$ , will also have a lower probability, so we only need to sum over the ones above it and add the one-sided significance to the sum of those.

## 3.3 Double Single

The two-sided p-value using the double method is calculated using:

 $p_{double} = 2 \times p_{one-sided}$ 

*Explanation*

Fairly straight forward. Just double the one-sided significance.